## 九星気学カレンダー【Android版】(無料)の入手方法

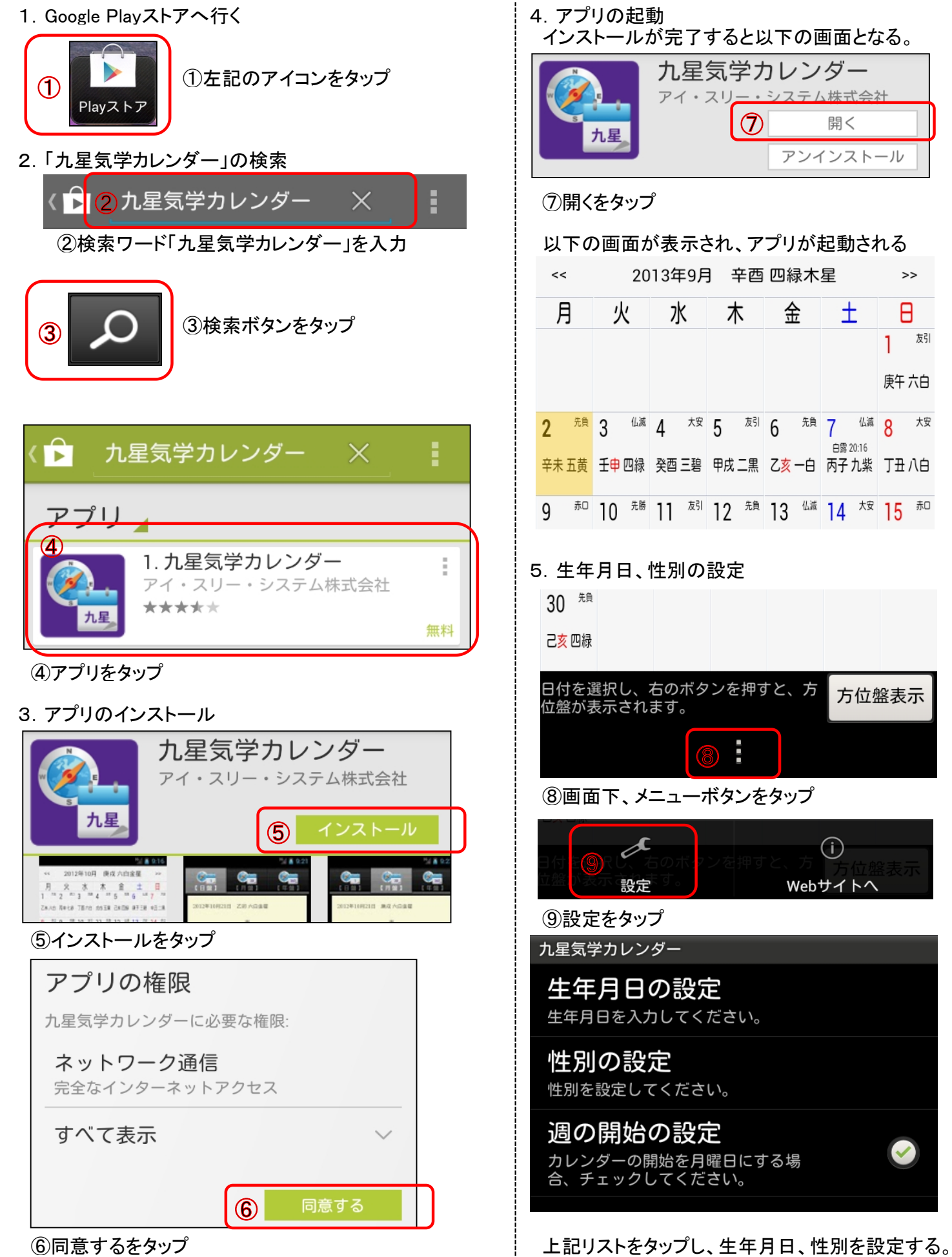

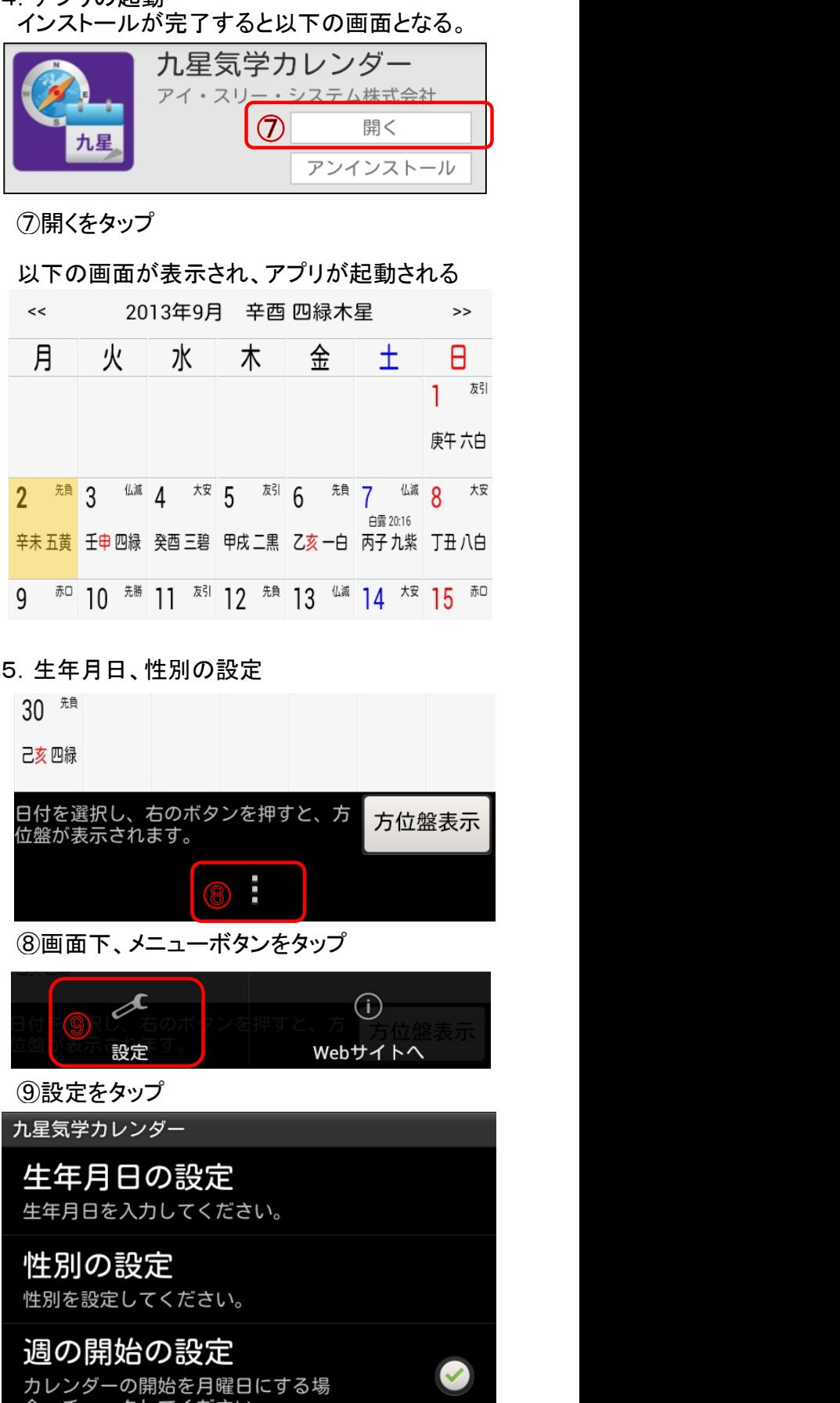